# **UCC3817/8A Design Procedure** Michael O'Loughlin

Applications Engineer UCC3817 MathCAD Design Tool 7-29-08

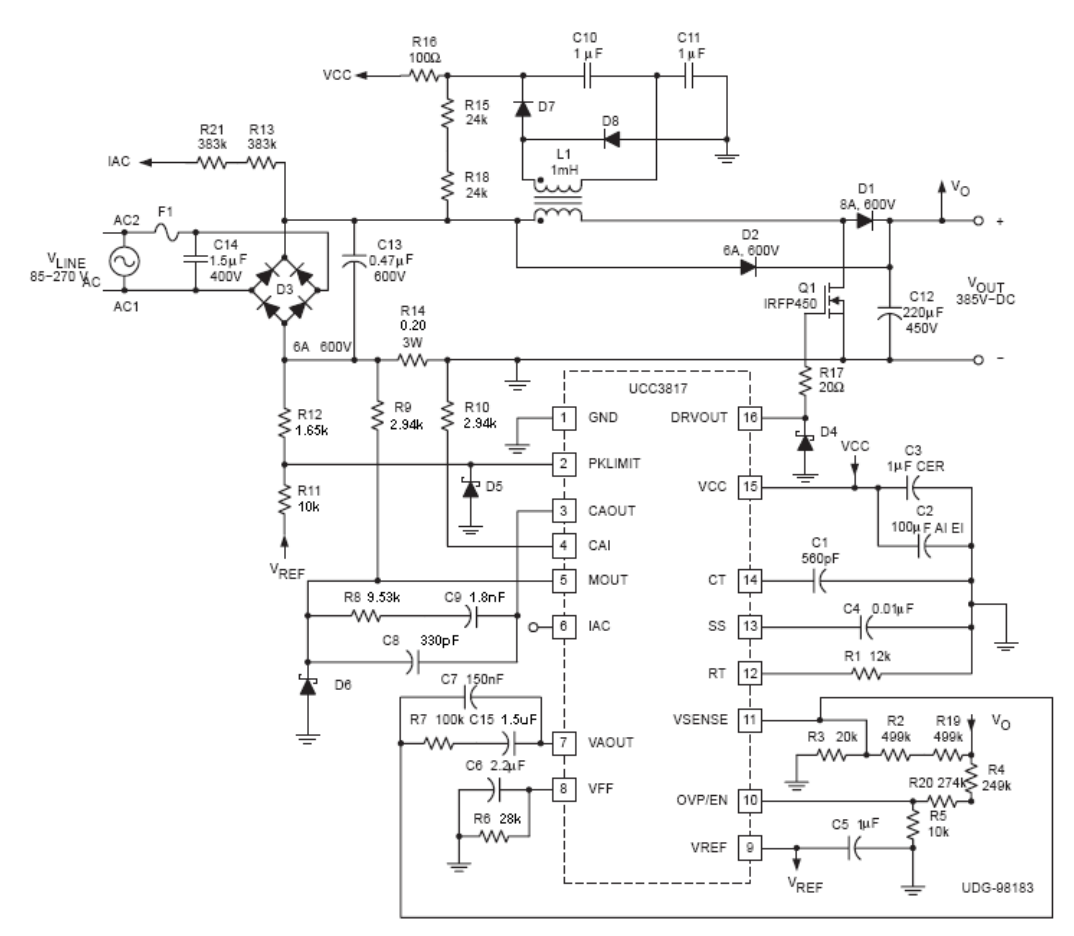

Figure 1. Typical Application Circuit

## I. Power Factor Pre regulator Design:

#### 1. PFC Design Goals:

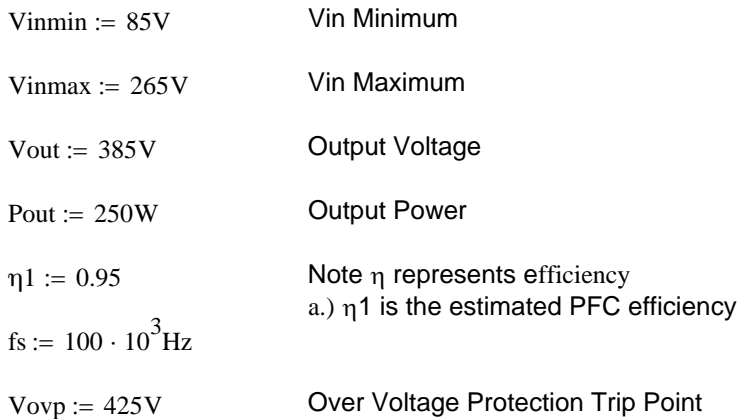

#### 2. Device Parameters:

Vrmsmin :=  $1.4V$  Vrmsmax :=  $5V$  Vref :=  $7.5V$  Veamin :=  $.5V$  Veamax :=  $5.5V$  Vp :=  $4V$ 

## 3. Select a Boost Inductor  $L1(L_{\text{BOOST}})$ :

a. Calculate Peak Input Current

$$
Ipk := \sqrt{2} \cdot \frac{\frac{Pout}{\eta 1}}{\text{Vinmin}}
$$

 $Ipk = 4.378 A$ 

$$
dI := .20 \cdot Ipk
$$

$$
dI = 0.876 A
$$

b. Calculate Maximum Duty Cycle

$$
D := \frac{\text{Vout} - \sqrt{2} \cdot \text{Vinmin}}{\text{Vout}}
$$

$$
D=0.688
$$

c. Calculate Inductance

$$
L1 := \frac{\text{Vinmin} \cdot \sqrt{2} \cdot D}{dI \cdot fs}
$$

$$
L1 = 9.441 \times 10^{-4} \cdot H
$$

d. Select an Inductance Close to the Calculated Value

$$
L1 := 1.0 \cdot 10^{-3} H
$$

# 4. Select a High Voltage Capacitor C12  $(C_{OUT})$ :

- a. Choose a Minimum Hold up Time for 60Hz tholdup :=  $16 \cdot 10^{-3}$  s
- b. Select Amount of Voltage Droop that is Allowed During Hold up Time

 $Vpfc\_Drop := 85V$ 

c. Calculate PFC DC Current

$$
Idc := \frac{Pout}{Vout}
$$

$$
Idc = 0.649 A
$$

d. Calculate Minimum Capacitance Needed

$$
C12 := \frac{2 \cdot \frac{Pout}{\eta 1} \cdot \text{tholdup}}{\text{Vout}^2 - (\text{Vout} - \text{Vpfc\_Drop})^2}
$$

$$
C12 = 1.446 \times 10^{-4} \cdot F
$$

d. Choose a Capacitor > or = the Minimum Capacitance For Your Design

$$
C12 := 220 \cdot 10^{-6} F
$$

5. Select Timing Components ( $R_T$  and  $C_T$ ) for 100 kHz switching frequency

Let C1 = 12 kohm  
R1 := 
$$
12 \cdot 10^3
$$
ohm  
C1 :=  $\frac{.6}{R1 \cdot fs}$ 

$$
C1 = 5 \times 10^{-10} \cdot F
$$

a. Choose a Capacitor Close to a Standard Value

$$
C1:=560\cdot{10}^{-12}F
$$

6. Select Components for Vrms Filter:

Iacmax := 
$$
500 \cdot 10^{-6}
$$
A  
\nRiac := Vimmax  $\cdot \frac{\sqrt{2}}{Iacmax}$   
\nRiac =  $7.495 \times 10^5 \cdot \text{ohm}$   
\nRiac :=  $2 \cdot 383 \cdot 10^3 \text{ohm}$  Select Two Resistors to Meet Voltage  
\nRequirements  
\nRiac = R21 + R13

**DC current through Rvrms is 1/2 Iac current (2:1 mirror) X 0.9 (dc factor) = 250uA X 0.9**

$$
Rvff := \frac{1.4V}{\frac{Vinmin}{Riac \cdot 2} \cdot 0.9}
$$
  
Rvff = 2.804 × 10<sup>4</sup> · ohm  
Rvff = R6

a. Choose an Rvff (R6) Resistor Close to a Standard Value

$$
Rvff := 28.0 \cdot 10^3 \text{ohm}
$$

$$
R6 = Rvff
$$

b. Calculate the Needed Cvff Capacitance

 The allowable contribution to THD from Vrms is 1.5%. The second harmonic is 66% of the fundamental, so to reduce the contribution to 1.5% the Vrms filter must have a gain of 1.5% / 66% or .022. Back-calculating the frequency of a pole which will give the necessary attenuation at 120Hz places the pole at 2.6Hz.

fp := 2.6Hz

\n
$$
\text{Cvff} := \frac{1}{2 \cdot \pi \cdot \text{Rvff} \cdot \text{fp}}
$$
\n
$$
\text{Cvff} = 2.186 \times 10^{-6} \cdot \text{F}
$$

c. Choose an Rvff (C6) Resistor Close to a Standard Value

$$
Cvff := 2.2 \cdot 10^{-6}
$$
  
 
$$
Cvff = C6
$$

# 7. Size current sense resistor (R14) for a 1V dynamic range.

Rsense := 
$$
\frac{1 \text{V}}{1 \text{pk} + 0.5 \cdot \text{dI}}
$$

\nRsense =  $0.208 \cdot \text{ohm}$ 

\nChoose a standard value

\nRsense :=  $0.20 \text{ohm}$ 

 $R$ sense =  $R14$ 

## 8. Multiplier Set up

$$
Iac\_at\_Vinmin := Vinmin \cdot \frac{\sqrt{2}}{Riac}
$$

Iac\_at\_Vinmin =  $1.569 \times 10^{-4}$  A

Imo at low line is determined by Iac\_lowline, Veamax, and Vrmsmin.

$$
Km \mathrel{\mathop:}= \frac{1}{V}
$$

$$
Imomax := \frac{Iac\_at\_Vinmin \cdot (Veamax - 1V)}{Km \cdot Vrmsmin^2}
$$

$$
Imomax = 3.603 \times 10^{-4} \cdot A
$$

The power limit for the forward converter is set to roughly 120% of the output power. To reduce instabilities the power limit needs to be set greater than 120%.

Plimit := 
$$
\frac{\text{Pout} \cdot (1.2)}{\eta 1}
$$
  
\nPlimit = 315.789 · W  
\nVrs :=  $\frac{\text{Plimit} \cdot \sqrt{2}}{\text{Vinmin}}$  · Resense  
\nRmout :=  $\frac{\text{Vrs}}{\text{Imomax}}$ 

Rmout =  $2.917 \times 10^3 \cdot \text{ohm}$ 

a. Choose a standard value resistor resister close to the calculated value.

$$
Rmout := 2.94 \cdot 10^3 ohm
$$

 $R$ mout =  $R9, R10$ 

- 9. Select Components for Pulse by Pulse Current limiting:
	- a. Choose a Peak Power Limit.

Remember this limit has to be higher than the power limit that the multiplier provides.

$$
\text{Ilimit} := \frac{\text{Pout} \cdot (1.3) \cdot (\sqrt{2})}{\text{Vinmin} \cdot (\eta 1)} + 0.5 \cdot \text{d}I
$$

 $Vrs := Ilimit \cdot Resense$ 

b. Calculate Ipeak Resistor Divider

R11 := 
$$
10 \cdot 10^3
$$
ohm  
R12 :=  $\frac{Vrs \cdot R11}{Vref}$   
R12 =  $1.635 \times 10^3 \cdot \text{ohm}$ 

Choose a standard resistor value

$$
R12 := 1.65 \cdot 10^3 \text{ohm}
$$

- 10. Current Loop Design
	- a. Gain of the PFC Power Stage is:

$$
Gid(s) = \frac{Vout \cdot Rsense}{s \cdot Lboost \cdot Vp}
$$

b. Solving for the power stage gain at the desired crossover frequency of 10 kHz in the frequency domain yields:

$$
fc := 10 \cdot 10^3 Hz
$$

$$
Gid := \frac{Vout \cdot Resense}{2 \cdot \pi \cdot fc \cdot L1 \cdot Vp}
$$

 $Gid = 0.306$ 

c. In order to have a gain of 1 at the crossover frequency the current amp must have a gain of 1/Gps at the crossover frequency.

$$
Gea := \frac{1}{\text{Gid}}
$$
  
\n
$$
Gea = 3.264
$$
  
\n
$$
Ri := \text{Rmout}
$$
  
\n
$$
Rf := Ri \cdot \text{Gea}
$$
  
\n
$$
Rf = 9.596 \times 10^3 \cdot \text{ohm}
$$
  
\n
$$
Cz := \frac{1}{2 \cdot \pi \cdot fc \cdot Rf}
$$
  
\n
$$
Cz = 1.659 \times 10^{-9} \cdot F
$$

$$
Cp := \frac{1}{2 \cdot \pi \cdot Rf \cdot \left(\frac{fs}{2}\right)}
$$

$$
Cp = 3.317 \times 10^{-10} \cdot F
$$

c. Choose values for Rf, Cz, and Cp closest to there calculated values

Rf := 9.53 · 10<sup>3</sup> ohm Cz := 1.8 · 10<sup>-9</sup> F Cp := 330 · 10<sup>-12</sup> F  $Rf = R8$  **Cz = C9 Cp = C8** 

### 11. Voltage Amplifier Loop Design:

a. We first determine how much ripple is on the output capacitor and then design the feedback to attenuate the ripple to .75% of THD.

\n
$$
\text{vopk} := \frac{P_{\text{out}} \cdot \frac{1}{\eta 1}}{2 \cdot \pi \cdot 120 \, \text{Hz} \cdot C12 \cdot \text{V} \text{out}}
$$
\n

\n\n $\text{vopk} = 4.121 \cdot \text{V}$ \n

\n\n $\text{vopp} := \text{vopk} \cdot 2$ \n

veapk :=  $.015 \cdot (Ve$ amax - Veamin)

veapk =  $0.075 \cdot V$ 

$$
Gvea := \frac{veapk}{vopp}
$$

$$
Gvea = 9.1 \times 10^{-3}
$$

b. Select Standard Components for the Voltage Loop Closest to their Calculated Values

 $\mathrm{Rin}\coloneqq 2\cdot 499\cdot 10^3$ ohm $\mathsf{Let}$  the input resistor equal 1.12Mohm.  $\text{R}$ in = R22 + R23  $Rd := \frac{Vref \cdot Rin}{Vout - Vref}$  $Rd = 1.983 \times 10^4$  · ohm  $Rd := 20 \cdot 10^{3}$ ohm  $Rd = R3$  $Cf := \frac{1}{1}$  $2 \cdot \pi \cdot 120$ Hz  $\cdot$  Gvea  $\cdot$  Rin  $:=$  $Cf = 1.46 \times 10^{-7} \cdot F$ 

Choose a standard value for the feedback capacitor

$$
Cf := 150 \cdot 10^{-9} F
$$

 $Cf = C7$ 

 $Gps\_fc := \frac{Pout}{P}$ ( Veamax – Veamin )  $\cdot$  Vout  $\cdot$  2  $\cdot$   $\pi$   $\cdot$  C12  $:=$ Gps\_fc =  $93.952 \cdot Hz$ Solving for the crossover frequency involves finding the product of the power stage gain and the e/a gain, setting that to one and solving for f. I've left out some symbolic calculations so that Mathcad can recalculate without intervention if other parameters change. An excellent explanation of this math can be found in Unitrode App Note U-153. Gveal :=  $\frac{1}{1}$  $2 \cdot \pi \cdot \text{Rin} \cdot \text{Cp}$  $:=$ Gvea1 =  $483.254 \cdot Hz$  $Tv := Gps_fc \cdot Gvea1$  $Tv = 4.54 \times 10^4 \cdot Hz^2$ fcrossover :=  $\sqrt{\text{Tv}}$  $fcrossover = 213.079 \cdot Hz$ Rf :=  $\frac{1}{1}$  $2 \cdot \pi \cdot$  fcrossover  $\cdot$  Cp  $:=$ Rf =  $2.263 \times 10^6 \cdot \text{ohm}$ Choose a standard resistor  $Rf := 100 \cdot 10^3$ ohm  $Rf = R7$  $Cz := \frac{1}{1}$ 2 ·  $\pi \cdot \frac{\text{fcrossover}}{10} \cdot \text{Rf}$  Cz removes proportional gain caused by Op Amp loading  $Cz = 7.469 \times 10^{-8} \cdot F$  $Cz := 1.5 \cdot 10^{-6}$  $Cz = C15$ 

### 12. Setting up OVP/PFC Enable Divider

Rbot :=  $10 \cdot 10^3$ ohm Pick a resistor for R5  $Rbot = R5$  $R5 := Rbot$ Vovp =  $425 \cdot V$ 

The high side of the OVP divider (Rtop) should be formed by two resistors

$$
Rtop := \frac{(Vovp - 8V) \cdot Rbot}{8V}
$$

Rtop =  $5.213 \times 10^5 \cdot$  ohm

Choose standard resistors that equal Rtop

$$
Rtop = R20 + R4
$$

$$
R20 := 274 \cdot 10^3
$$
ohm

$$
R4 := 249 \cdot 10^3
$$
ohm

Check OVP

 $\frac{8V \cdot (R5 + R4 + R20)}{R5} = 426.4 \cdot V$ 

Check PFC Enable

$$
\frac{1.9V \cdot (R5 + R4 + R20)}{R5} = 101.27 \cdot V
$$